# **Evaluation of Dynamic TCP Congestion Control Scheme in the ENABLE service**

Mahesh Akarapu M.S. Thesis Defense Date: 5<sup>th</sup> Nov 2002

> **Committee** Dr. Victor Frost (chair)

Dr. Joseph B. Evans Dr. Jerry James

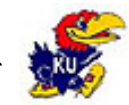

### **Overview**

- **Introduction & Motivation**
- **Enable service architecture**
- **Dynamic TCP Congestion Control Scheme**
- **Exaluation**
- **Conclusions and future work**

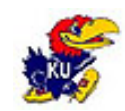

### Introduction

- F. Increased interest in the TCP performance issues with the considerable increase in the Internet backbone speeds.
- M. Distributed applications often fail to take the full advantage of these high-speed networks.
- **Reason: Improper TCP parameters (e.g., buffer sizes)**
- Applications need to be "network-aware"
- Network-Aware: Adjusting the networking parameters and the resource demands to the network conditions.

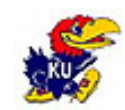

## Introduction (Continued…)

- F. Existing work using tuning techniques.
	- Optimal TCP buffer sizes and the use of parallel sockets.
- M. Difficult task of determining the correct tuning parameters to use.
- **Parameters are different for different networks and vary** over time.
- Need for a mechanism which provides the clients with the correct tuning parameters to use.
- M. The solution: Enable service

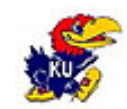

## Overview of ENABLE

- F. **E**nhancement of **N**etwork-Aware **A**pplications and **B**ott **L**eneck **E**limination
- M. Enables applications to optimize their use of network and achieve the highest possible throughput.
- A main component: Enable network advice server
- Associated with a data server (e.g., FTP)
- **Provides clients with the correct TCP parameters to use** for a network path

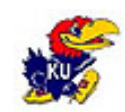

### ENABLE Service Architecture

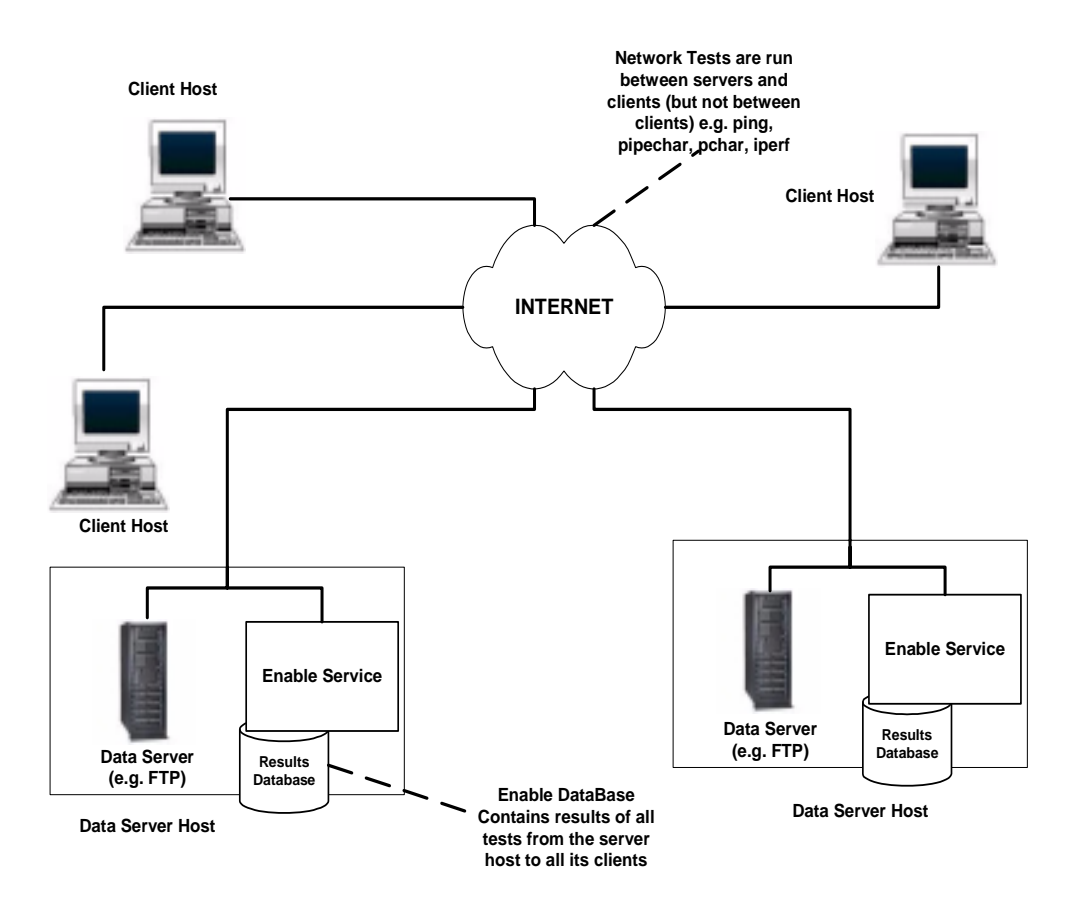

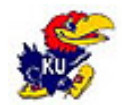

## TCP Congestion Control limitations

- F. Congestion Control algorithms in TCP have a performance bottleneck on high latency links
- M. On links with high RTT, the time TCP spends in the slow start phase is high
- F. For a protocol like HTTP, the response times can be disastrous.
- A random loss of a packet in a TCP connection causes the TCP congestion control algorithms to slow down the sender.

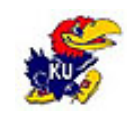

## New scheme in the Enable service

- F. Experimental modifications made to the TCP stack
- F. Enables an application to turn off the congestion control in TCP
- **Taking advantage of this mechanism to improve the** application performance
- F. Cannot turn off the congestion control totally
- **Dynamically adjust the congestion control state of TCP** based on the network conditions.

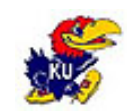

### Overview of TCP Dynamic Congestion Control Scheme (DCCS)

- m. Gives the input on the congestion control state to use and the next advice time by modeling the changes in the available bandwidth on a network path.
- × Estimate if the path is congested or not based on the available bandwidth on the network path.
	- NOCC if  $ABW >$  Bandwidth threshold
	- CC if ABW < Bandwidth threshold
- Next advice time is calculated based on the historical data of the available bandwidth such that the change in the available bandwidth is not greater than the threshold(5% in our case).

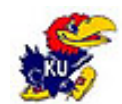

# Application of the TCP DCCS

- F. FTP server (ProFTPD) as the data server
- **The bandwidth on the network path can change drastically** for large file transfers
- Modified to interact with the Enable advice server during the file transfers.
- Changes the congestion control state in TCP based on the Enable server input
- Advice server is contacted repeatedly during the file transfer and the congestion state is changed dynamically

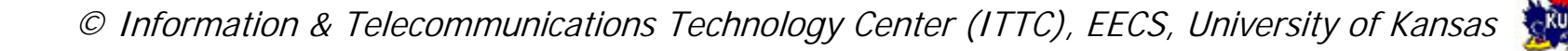

## How do we evaluate the TCP DCCS?

- F. Tests to evaluate the performance of FTP with the Enable service
	- To test if the mechanism is working properly and if it provides any performance gains
	- **Tests in networks with different levels of congestion**
- **Tests to see the effect of the Enable service on the** background traffic
	- Background (Iperf) flow is run during the FTP transfers
	- **Tests with multiple background flows**
- F. Tests with different history databases
	- How the decision process of the advice server is effected
	- **Tests in networks with different levels of congestion**

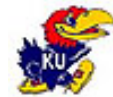

### Test Environment

- F. Emulated Network Environment
- F. Emulate the conditions of a WAN in a lab-environment network.
- **Controlled, reproducible environment for running real** code.
- Valid estimation of the performance of the transfer protocols.
- F. NISTNet, a network emulator is used.
	- Tool for emulating performance dynamics in IP networks
	- Packet delay, congestion loss, packet reordering or duplication

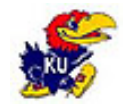

## Emulating network congestion

- F. Limit the bandwidth available to traffic by applying the packet drops
- F. The long-term throughput of a TCP flow and the packet drop rate is approximated by the following equation:

 $\rm T_{TCP}$  = (C \* S) / (RTT \*  $\rm \sqrt{P})$ 

*<sup>C</sup>* is a constant, *<sup>S</sup>* is the packet size, *<sup>P</sup>* is the packet loss rate RTT is the round trip time

 ${\rm P}=[({\rm C} \ ^*{\rm S})\ / \ ({\rm RTT} \ ^*{\rm T}_{\rm TCP})]^2$ 

F. Used to generate the packet drop rates for a bandwidth value.

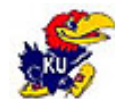

## Creation of the Test Environment

- F. Obtained the traffic data, i.e., available bandwidth as a function of time, on the router interface ks-2-a10-52.r.greatplains.net
- F. Router connecting the KU network to the Internet2.
- **Stored in a database as a set of records with the fields of** the timestamp and available bandwidth.
- Used this data as the history data for the advice server decision process and also to emulate the WAN conditions during the test time

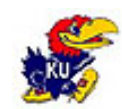

# Evaluation of the TCP DCCS

- F. Tests to evaluate the performance of FTP with the Enable service
- M. Tests to see the effect of the Enable service on the background traffic
- $\mathcal{L}_{\text{max}}$ Tests with different history databases

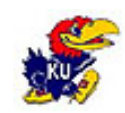

## Performance of FTP with the Enable service

- F. Performance of FTP as a function of network load.
- F. FTP transfers of 16GByte files.
- **Tests in networks with different congestion levels** a) slightly congested network b) moderately congested network c) highly congested network

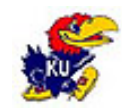

# Tests in a slightly congested network

#### NISTNet router

neuromancen)

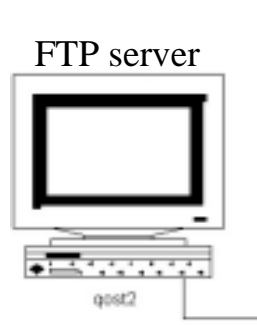

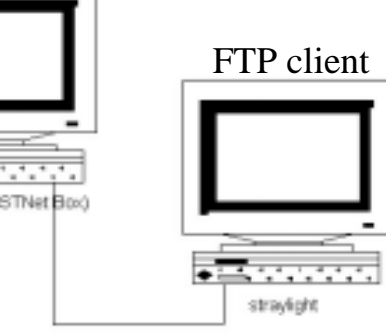

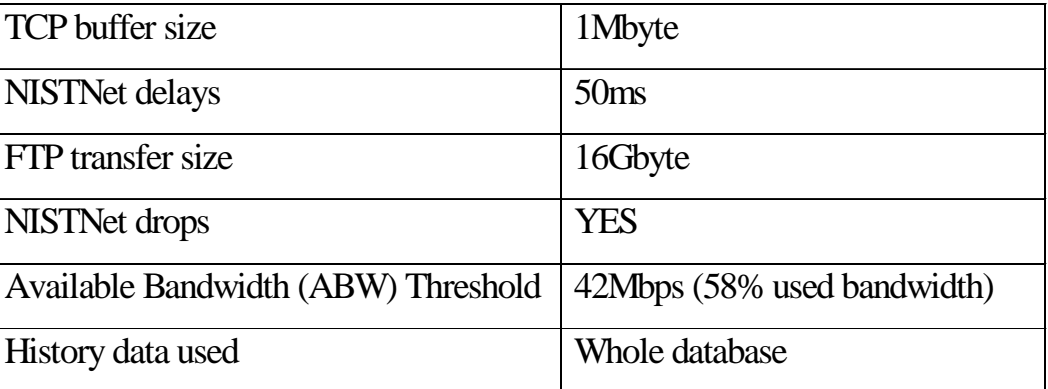

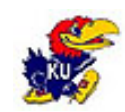

## Tests in a slightly congested network(continued…)

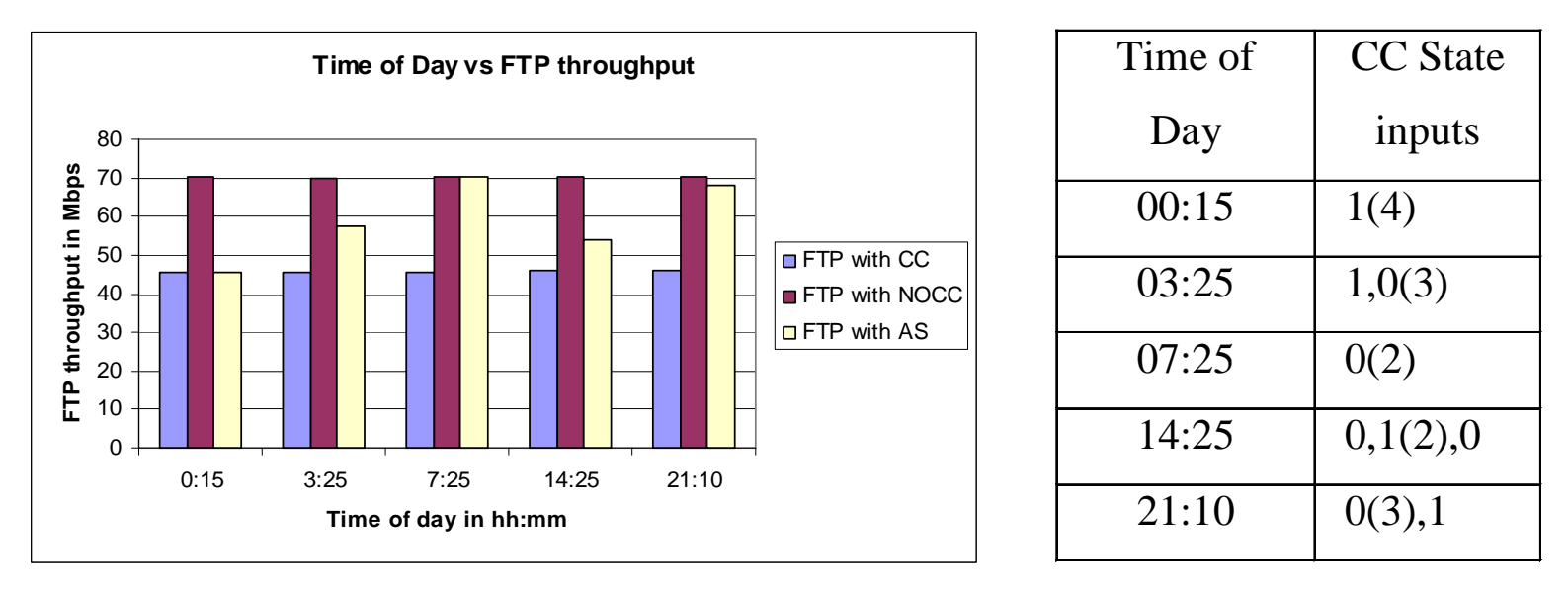

Time of day Vs FTP throughput CC state inputs

Note: '0' indicates NOCC and '1' indicates CC

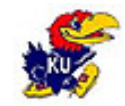

## Tests in a slightly congested network(continued…)

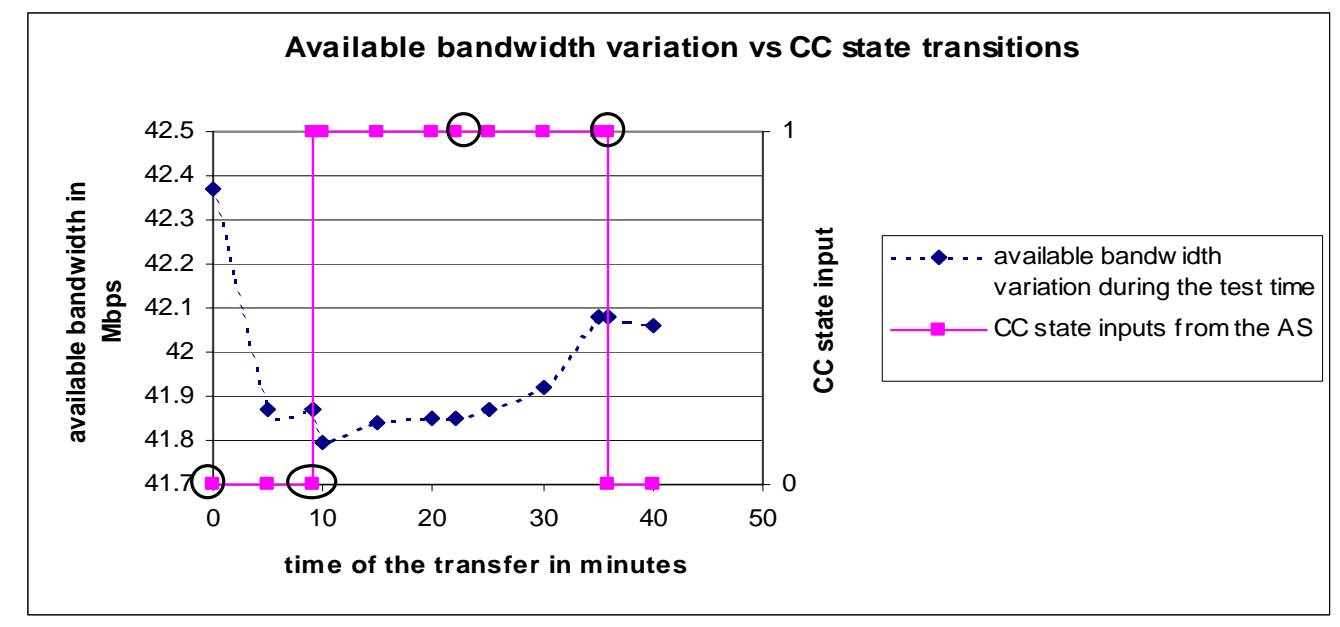

Available bandwidth variation vs. CC state transitions at test time 14:25

- Enable service gives the correct inputs about the congestion state
- Avg. Percentage improvement in the FTP throughput  $= 29.07\%$

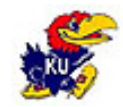

## Tests in a moderately congested network

Available Bandwidth(ABW) threshold = 27Mbps (73% used)

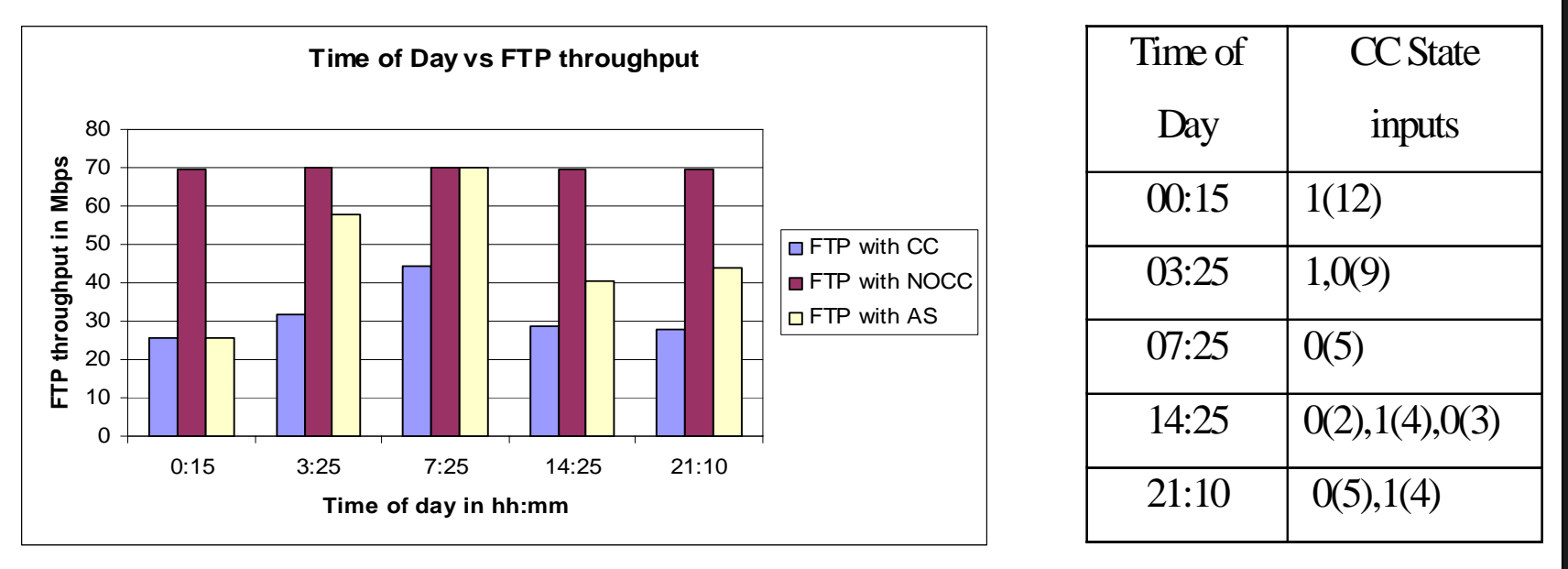

Time of day Vs FTP throughput CC state inputs

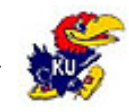

# Tests in a moderately congested network (continued…)

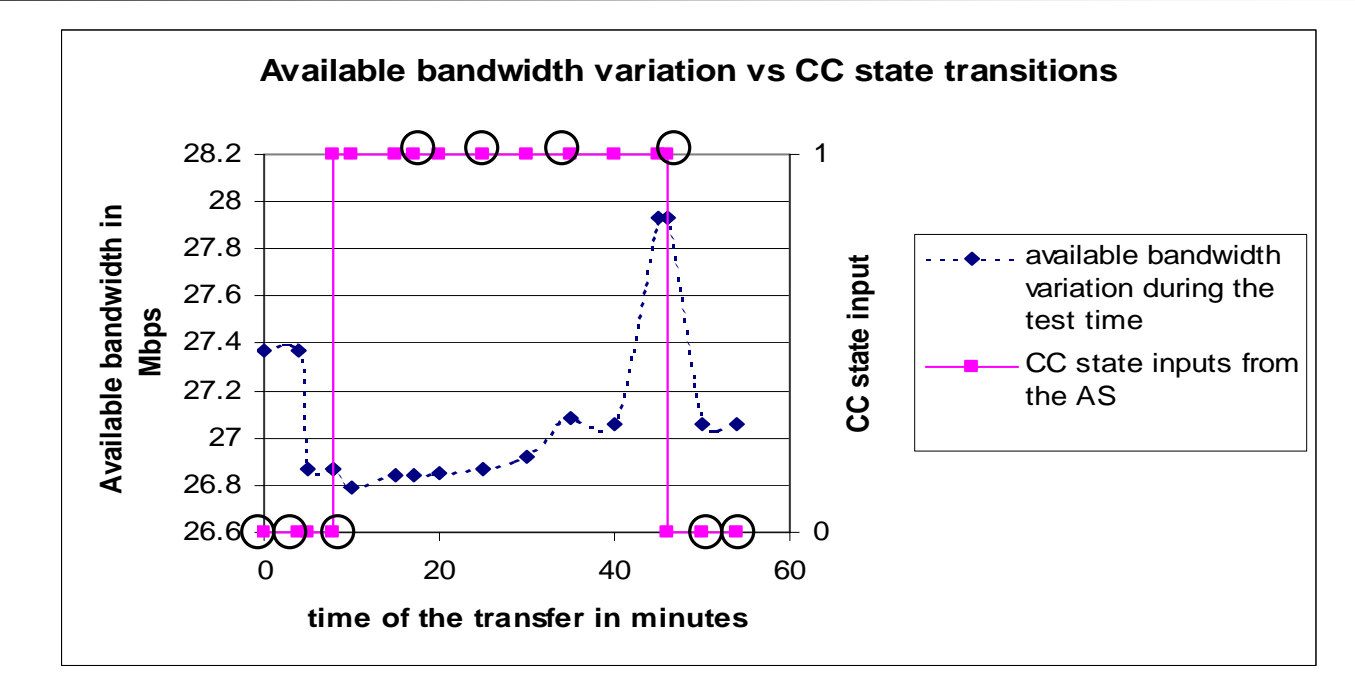

Available bandwidth variation vs. CC state transitions at test time 14:25

P. Avg. Percentage improvement in the FTP throughput  $= 47.112\%$ 

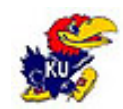

## Tests in a highly congested network

Available Bandwidth( $ABW$ ) threshold = 12Mbps (88% used)

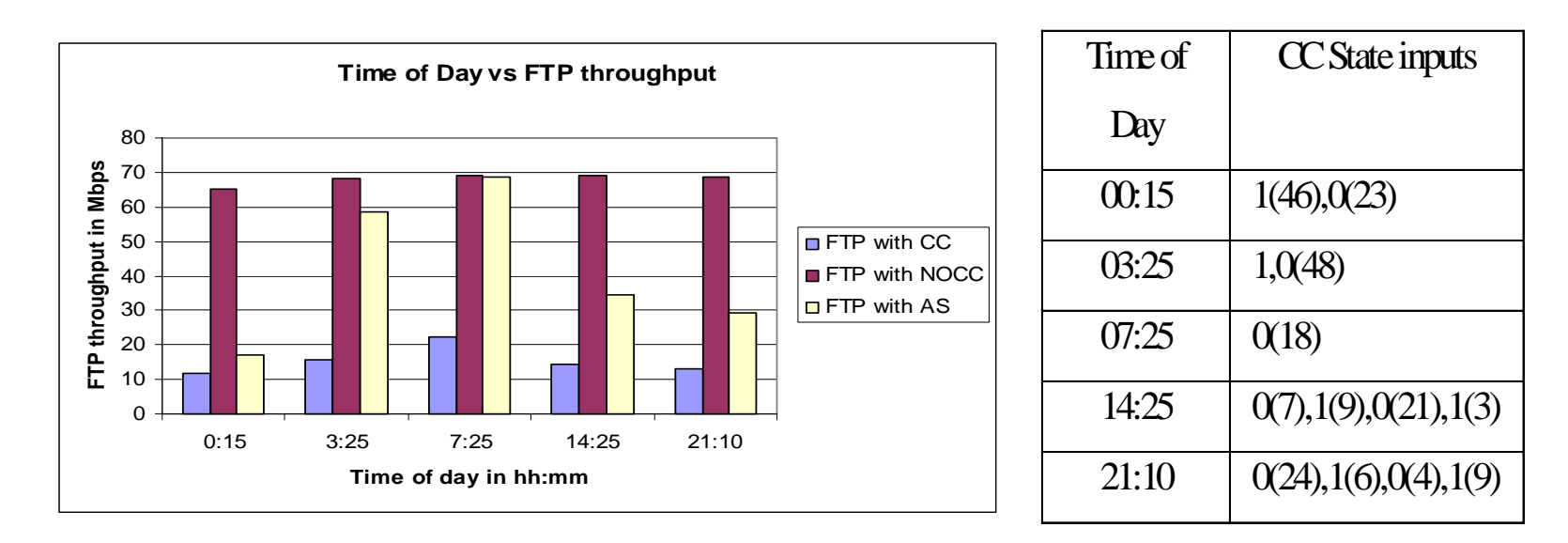

Time of day Vs FTP throughput CC state inputs

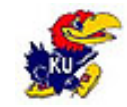

## Tests in a highly congested network (continued…)

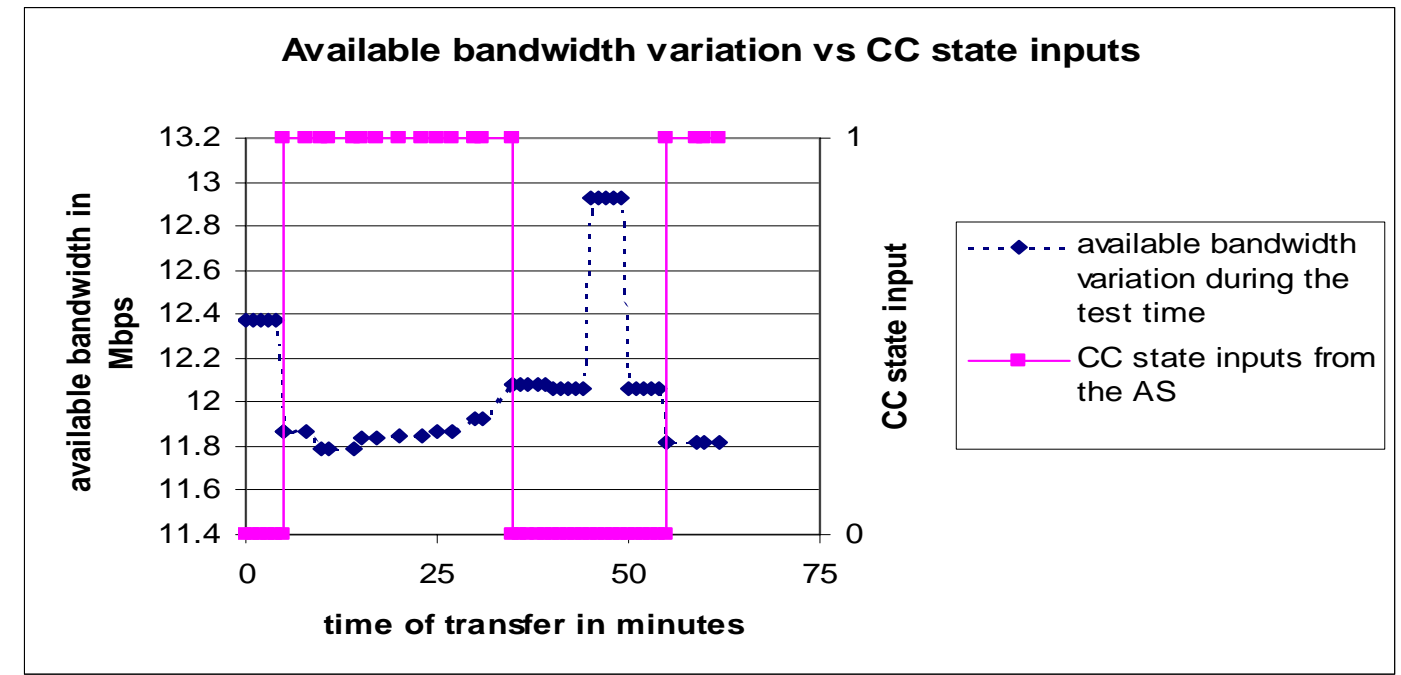

Available bandwidth variation vs. CC state inputs at test time 14:25

#### Avg. Percentage improvement in the FTP throughput  $= 158.72\%$

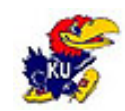

## Performance of FTP with the ENABLE service

- $\mathcal{L}_{\rm{max}}$  Tests to evaluate the performance of FTP with the Enable service
- M. Tests to see the effect of the Enable service on the background traffic
- F. Tests with different history databases

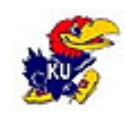

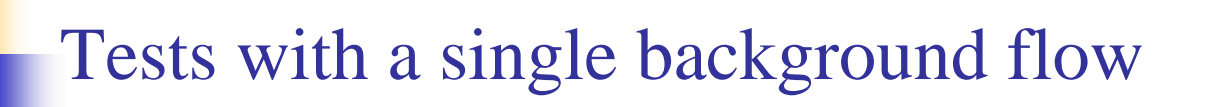

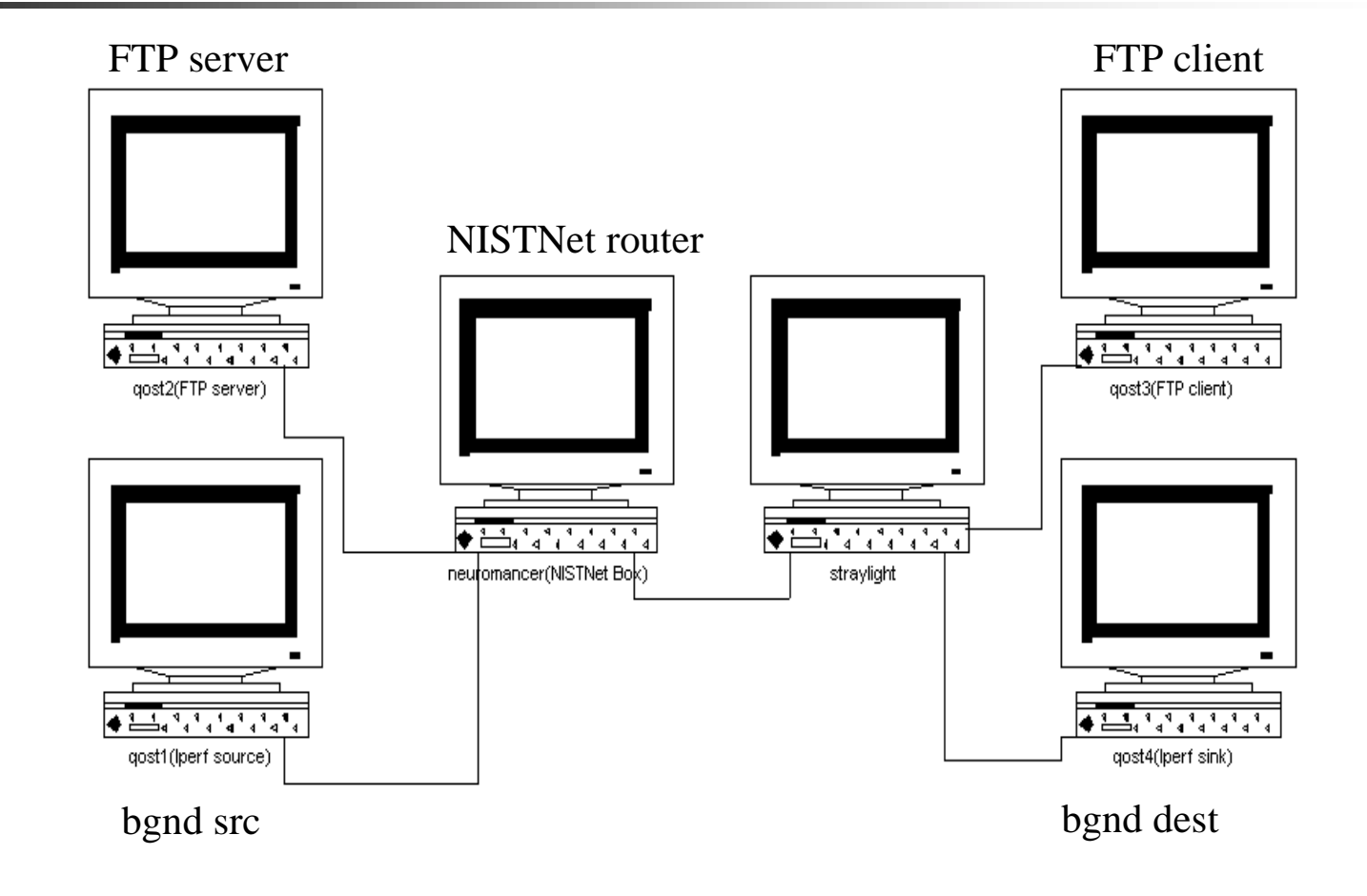

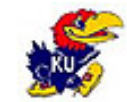

## Tests with a single background flow

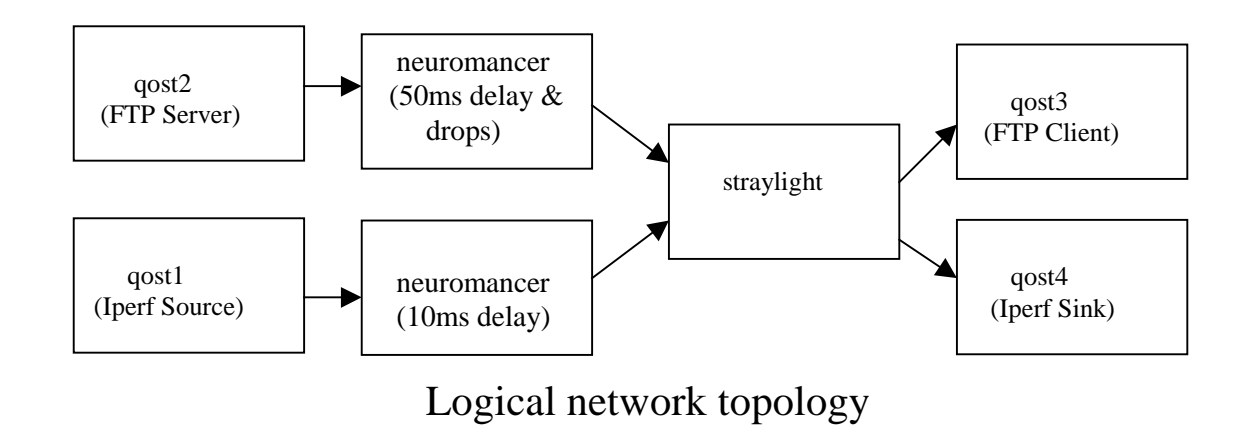

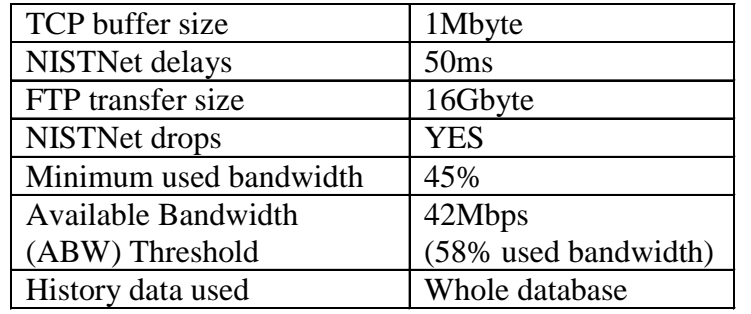

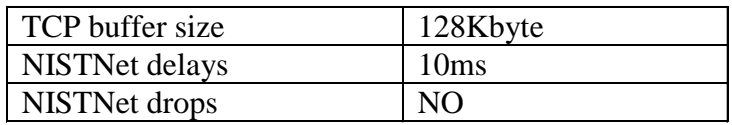

Iperf Parameters

#### FTP Parameters

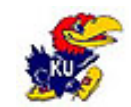

## Tests with a single background flow

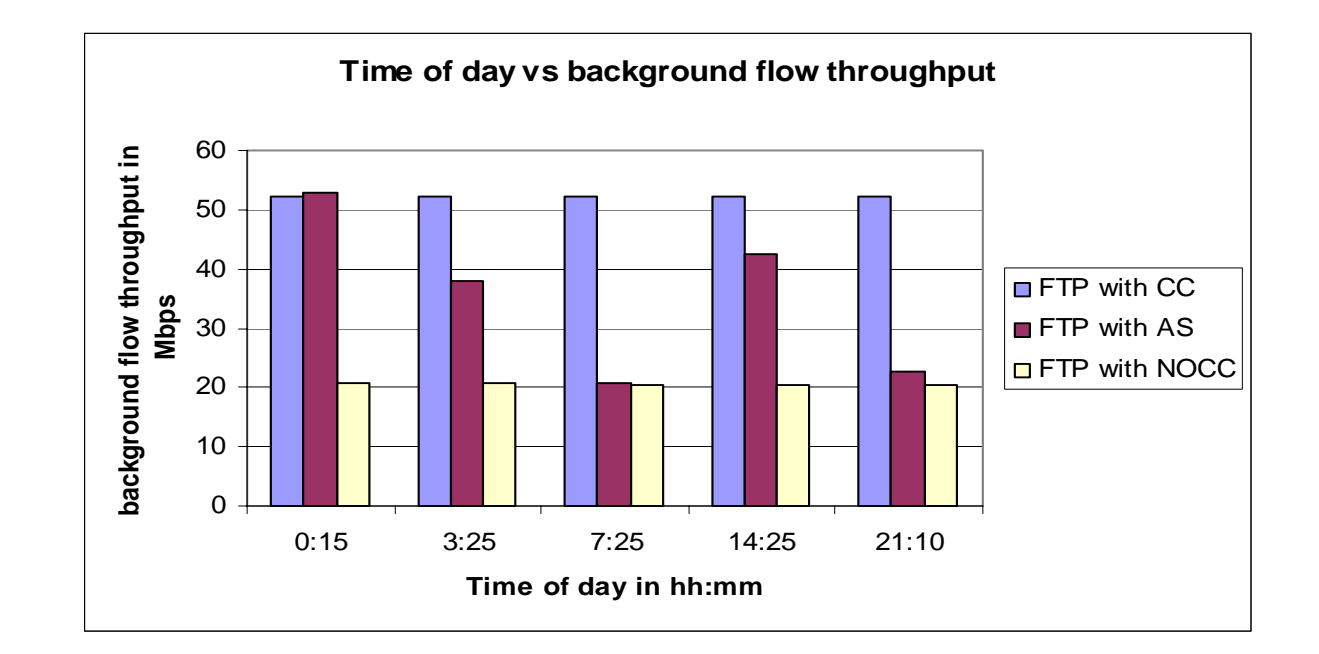

Avg. decrease in the throughput when run with FTP with  $CC = 37.46\%$ Avg.decrease in the throughput when run with FTP with NOCC =  $75.30\%$ Avg. decrease in the throughput when run with FTP with  $AS = 57.65\%$ 

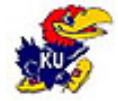

## Tests with multiple background flows

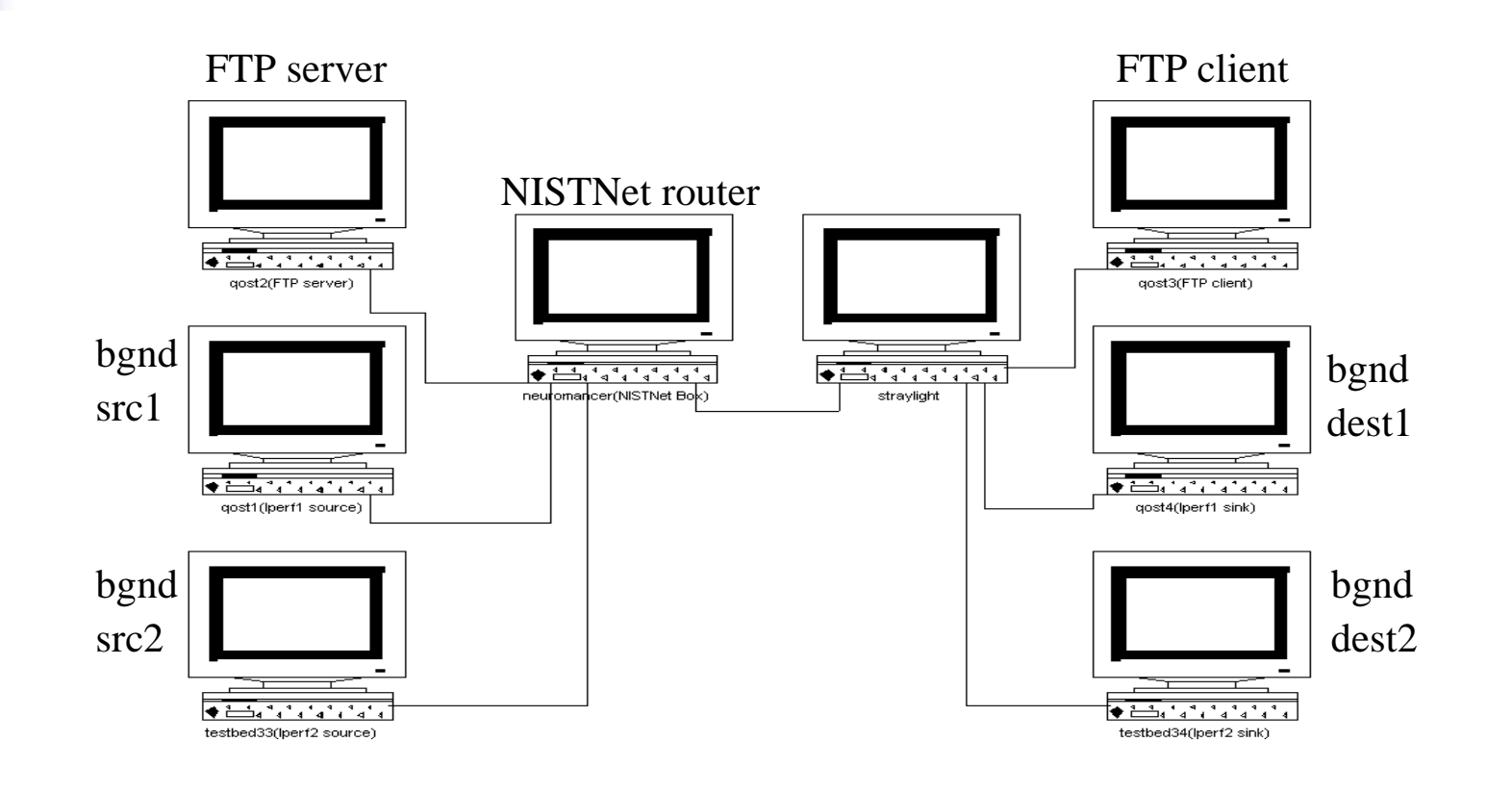

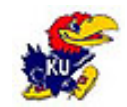

# Tests with multiple background flows

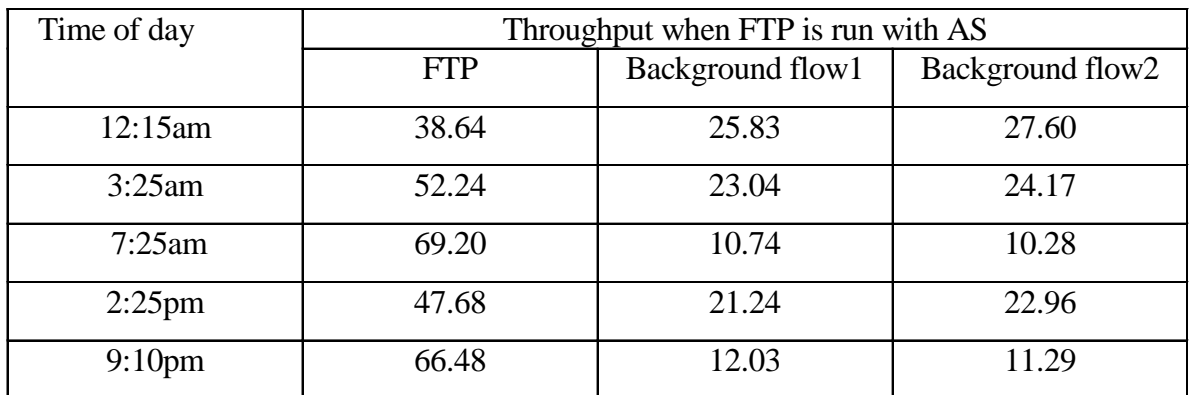

Throughput of FTP with AS when run with multiple background flows

- Advice server reduces the effect on the background flows
- Has similar effect on multiple background flows.

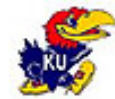

## Performance of FTP with the ENABLE service

- $\mathcal{L}_{\rm{max}}$  Tests to evaluate the performance of FTP with the Enable service
- M. Tests to see the effect of the Enable service on the background traffic
- F. Tests with different history databases

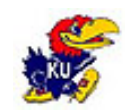

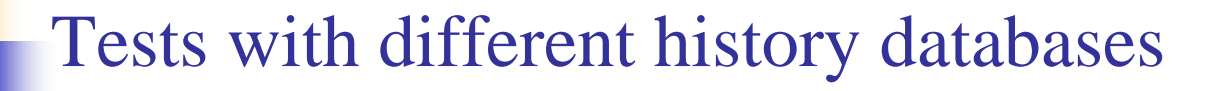

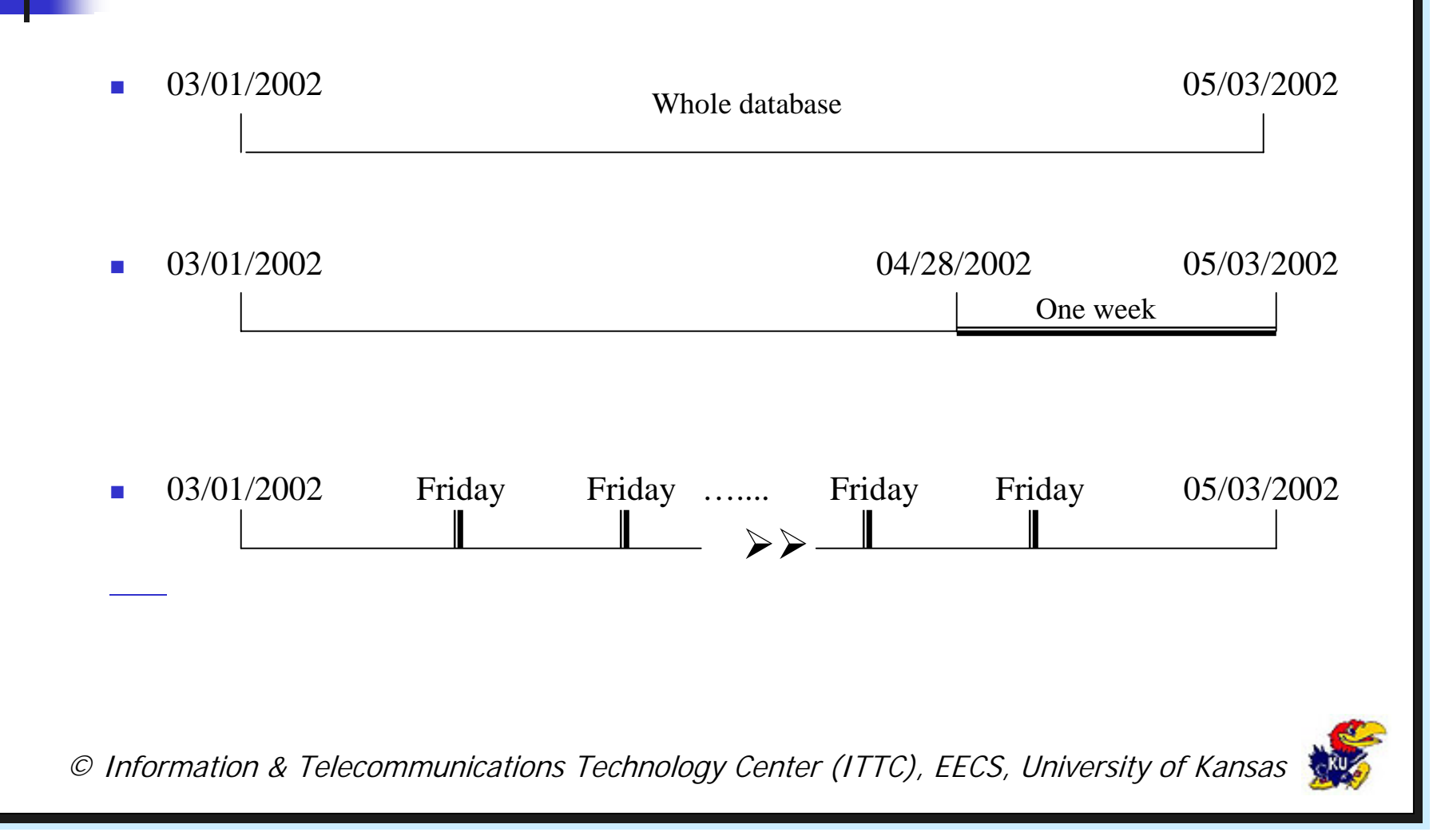

## Tests in a slightly congested network

 $\triangleright$  Not much difference in the throughput

 $\triangleright$  No. of CC state inputs is highest when we use the whole database and least with previous weeks data

 $\triangleright$  No.of CC state transitions is also high with whole database

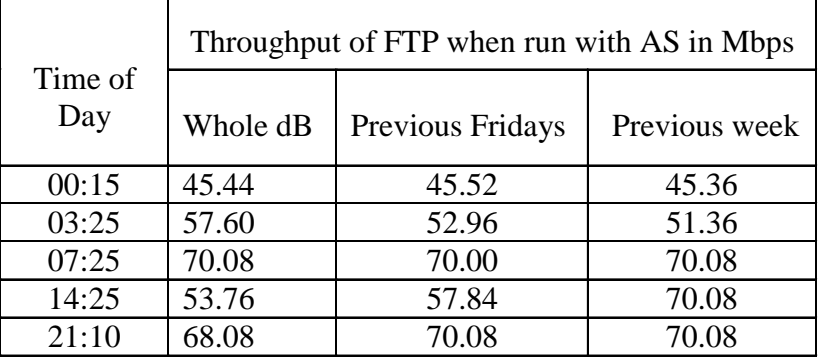

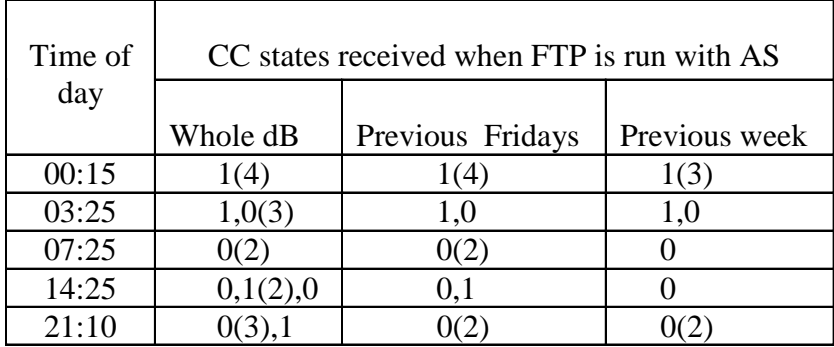

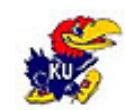

### Tests in a moderately congested network

 $\triangleright$  Not much difference in the throughput

> The No. of CC state inputs is highest when we use the whole database and least with previous weeks data

 $\triangleright$  The No. of CC state transitions is same

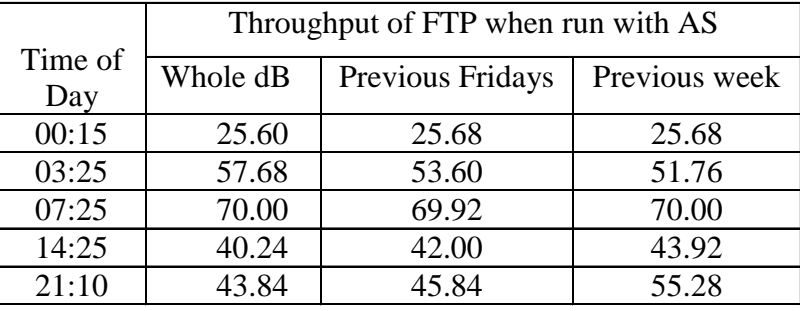

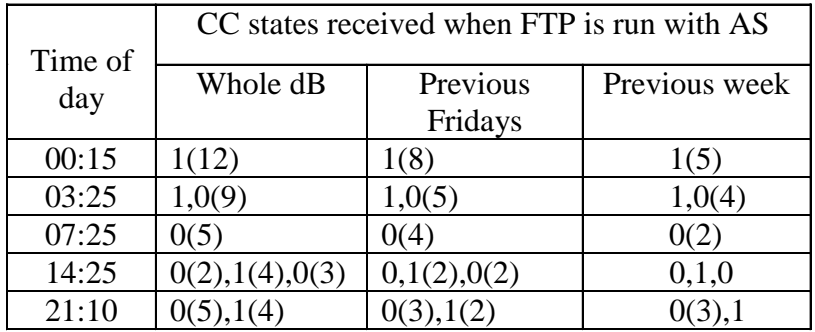

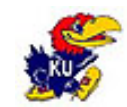

## Tests in a highly congested network

 $\triangleright$  Not much difference in the throughput

 $\triangleright$  The No. of CC state inputs is highest when we use the whole database and least with previous weeks data

 $\triangleright$  The No. of CC state transitions is same

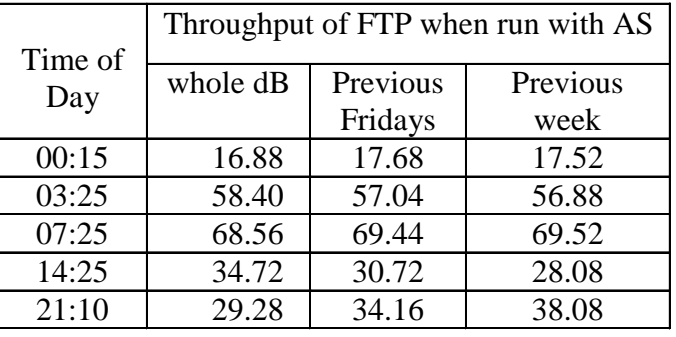

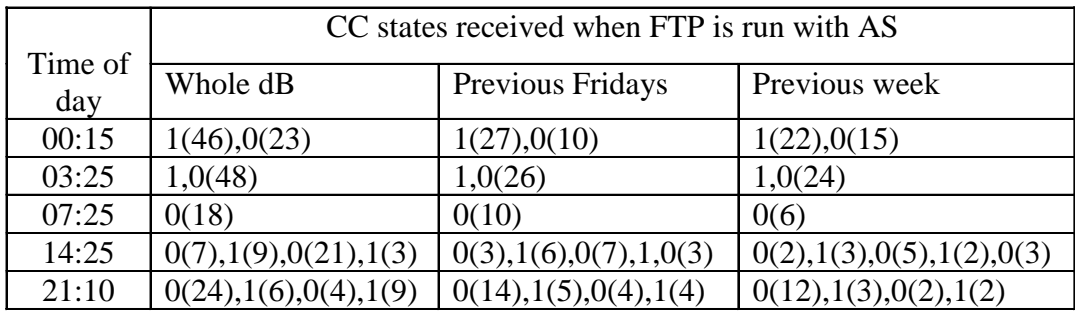

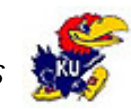

## Summary of the results

- F. The No. of redundant inputs received is highest with whole database
- **The No. of redundant inputs received is lowest with** previous week's data
- F. More pronounced in highly congested networks
- F. Using the most recent data is useful

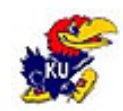

## Conclusions & Future work

#### **Conclusions**

- L. Successfully made the FTP server to interact with the Enable service during large file transfers.
- L. Tested the performance of FTP with Enable service under different network congestion conditions.
- L. Determined the effect on the performance of the background traffic
- L. Performance with different history databases

#### Future work

- P. Real WAN environment
- L. Improve the Advisory Server decision process
- P. Network monitoring tools to collect the data about the network state

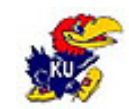

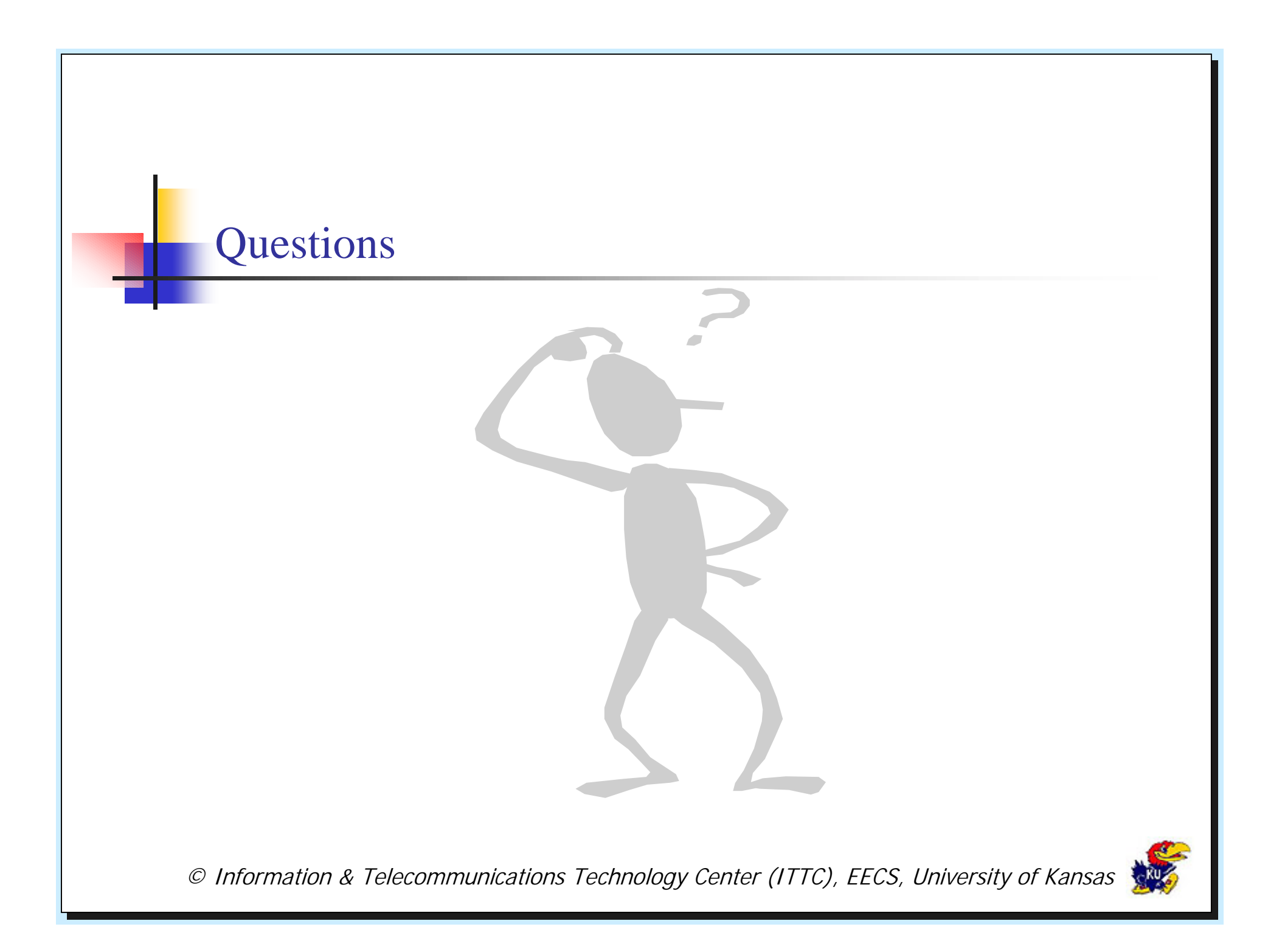